## **Función nfl\_IsDebug**

nfl\_IsDebug() -> lDebugMode

Nos indica si nuestro CGI se esta ejecutando en modo Debug, sea por estar compilado en modo Debug o porque este habilitado el modo Debug en producción.

From: <https://nefele.dev/wiki/>- **Nefele Project**

Permanent link: **[https://nefele.dev/wiki/funciones/nfl\\_isdebug?rev=1647801166](https://nefele.dev/wiki/funciones/nfl_isdebug?rev=1647801166)**

Last update: **20/03/2022 18:32**

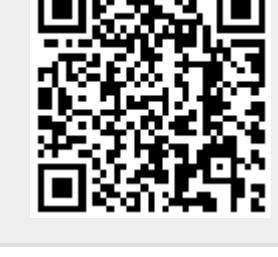